# **Alprogramok használata Mach3-ban**

A Mach3 G-kód értelmezője két formában támogatja alprogramok hívását:

- Ha az alprogram az érvényes alkatrészprogramban helyezkedik el, akkor az

## **M98 P~ L~** kód segítségével;

- Ha az alprogram különálló fájlban található, akkor az

**M98(fájlnév) L~** kód segítségével.

 Jelen esetben csak azzal a formával foglalkozom, amikor az alprogramunk az éppen érvényes programban helyezkedik el. Alprogramot tartalmazó g-kódok általános szerkezete:

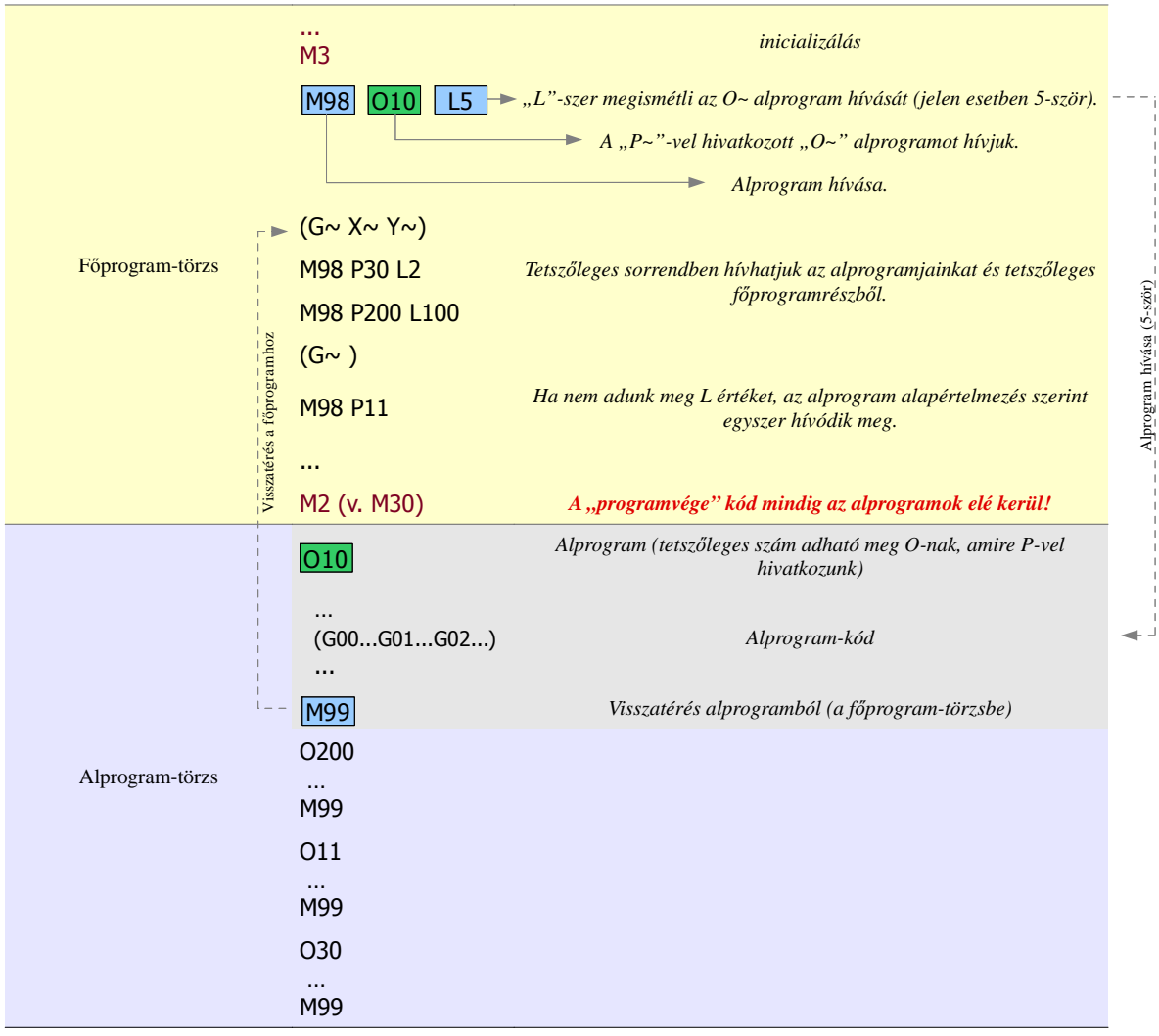

A fenti vázlat szemlélteti, hogy a G-kód két programtörzsre tagolódik.

A főprogram-törzs:

Tulajdonképpen az inicializációs és a programvége M kódok között helyezkedik el, tetszőleges G-kódokat és alprogram hívásokat tartalmazhat. Ez a programrész minden esetben végrehajtódik a kód futtatása során. M98 alprogram hívást tartalmazó G-kód esetén **az inicializációs rész (M3 és társai) elhagyhatóak, de a programvége (M2, M30) kód nem!** Utóbbi hiányában a Mach3 a kódot hibásnak értelmezi!

Az alprogramok törzse:

 Itt helyezkednek el az *O~ és M99 kódok által közrefogott alprogramkódok*. Az O-nak tetszıleges számot írhatunk be, amely számra az M98 kód P paraméterével hivatkozunk majd.

Az alprogramjainkat (ahogy az a fenti vázlatból is látható) tetszőleges sorrendben írhatjuk a kódunkba, és tetszőleges pontból is hívhatjuk meg azokat.

Mindig csak azok az alprogramok lesznek végrehajtva, amelyeket a főprogram törzsből M98 kódokkal hívunk. Itt jegyzem meg, hogy alprogram(ok) akkor is szerepelhet(nek) a G-kódban, ha soha nem hívjuk meg azokat. Fontos még azt is megemlíteni, hogy alprogramot egy másik alprogramból is meghívhatunk.

### **Egy egyszerő példa**

Az ábra szerinti "kígyóvonalban" szeretnénk a marónkkal simítást végezni Y=5 mm lépésenként, X=120 mm hosszokban egymás után 20-szor megismételve a lépéseket. (A ciklust az X=10, Y=5 mm pontból kezdjük.) Ehhez egyesével kellene beprogramozni minden egyes X-Y lépést, azonban a program néhány sorra rövidíthető, ha csak a piros színnel kiemelt szerszámpályát programozzuk be egyszer, majd ezt egy ciklusba szervezzük. A programunk, mint látható még nem tökéletes, mert az utolsó Y lépés szükségtelen lehet a megmunkálás során.

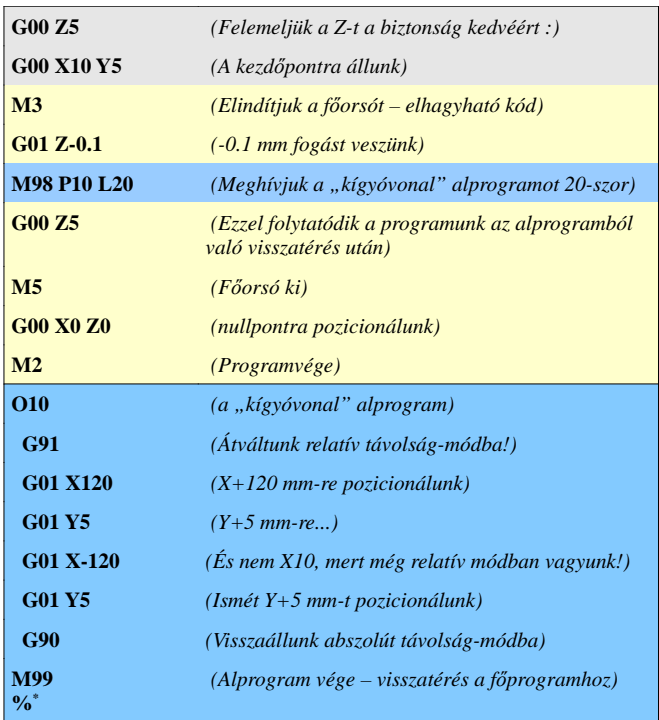

*\*: A %-jel a Mach3 értelmezıjében a kommentezést jelöli. Elfogadott szokás ezzel vagy üres sorral a programot zárni a programot, mert a Mach3 a szövegfájlok utolsó sorát nem értelmezi!*

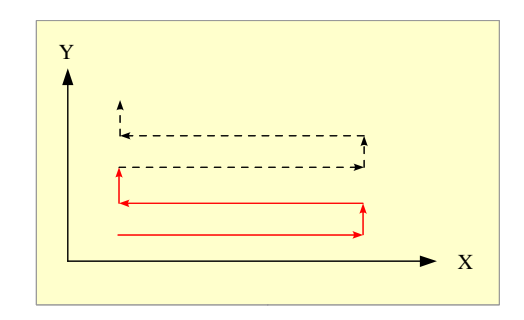

#### **Egy összetettebb példa**

 *6 sorban, soronként 8db 3mm mély furatot szeretnénk fúrni, X=10 mm furattávolságban, Y=15 mm sortávolságonként. (X=20, Y=30 mm kezdıpozícióból.)*

 Ehhez külön írunk egy eljárást, ami X irányban léptetve végzi el a fúrásokat, majd egy másik eljárást, amely a sorok végeztével Y irányba léptet, majd megismétli a fúrás-sorozatot (alprogramból hívunk meg egy másik alprogramot). Az előbbi példához hasonlóan most is kígyóvonalban haladunk (haladhatnánk más sorrendben is, de az egyszerűség kedvéért most ezt a megoldást választjuk). Az előbbiek képest ott láthatunk eltérést, hogy nem csak végighaladunk X irányban, hanem ciklikusan el is végzünk közben más egyéb mőveleteket is. Ehhez egy másik alprogramot hívunk meg a sorok léptetését végző alprogramból.

Természetesen a megmunkálási sorrend is lehetne más irány, Y irányban haladva is végezhetnénk a fúrásokat, most azonban X sorrendben tesszük.

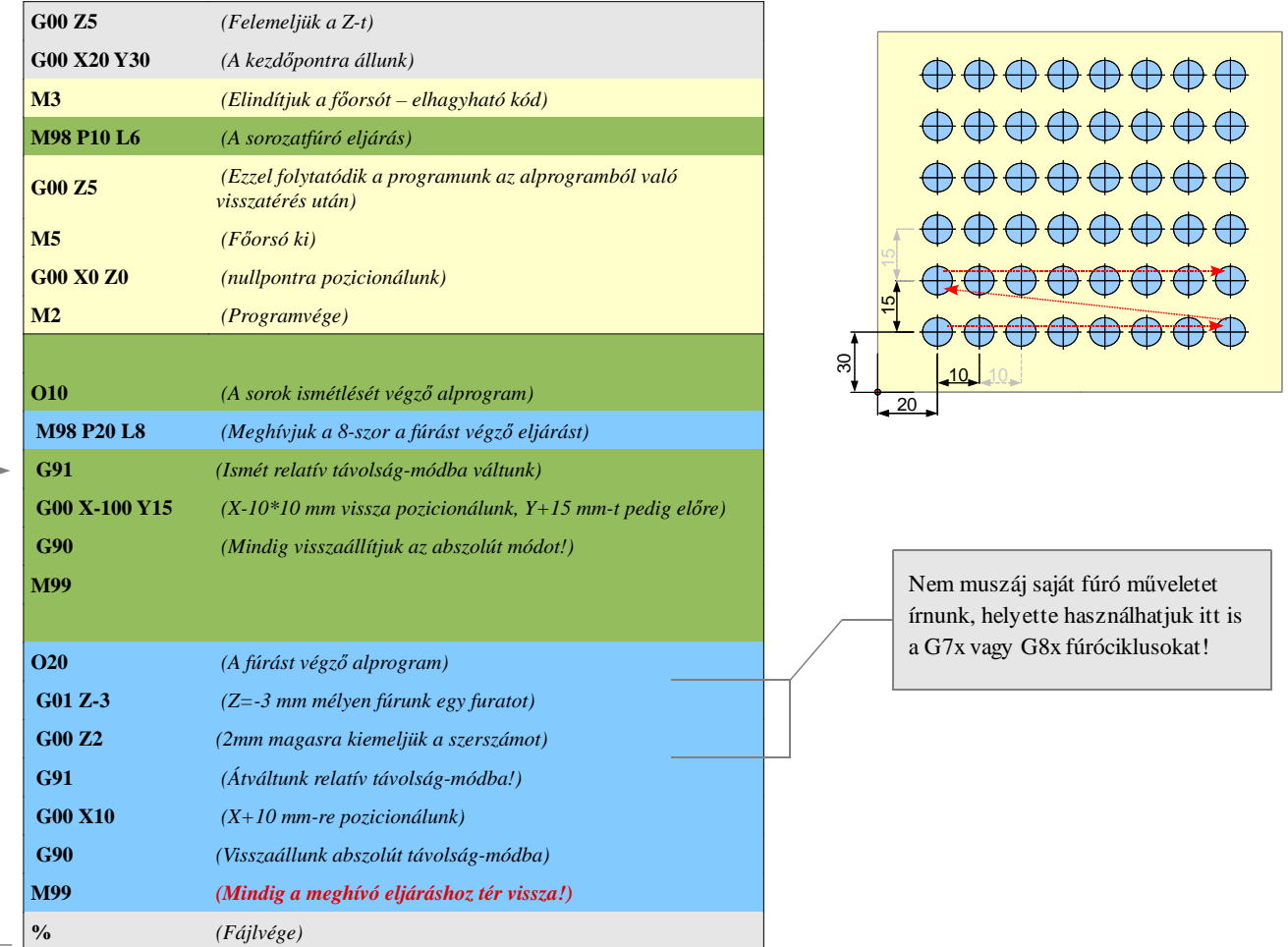

Megfigyelhető, hogy a kódunk ez esetben is tesz néhány szükségtelen "kitérő" lépést a végrehajtás során. A program módosításával ezek a fölösleges műveletek minimalizálhatók, néhány esetben azonban csak paraméterek segítségével kerülhetők el teljességgel. Ez utóbbiakra most nem térek ki. Mivel a Mach3 g-kód értelmezője nem ad lehetőséget feltételvizsgálatra, sem pedig feltételes (elől vagy hátultesztelős) ciklusvégrehajtásra, a fenti példa feleslegesen megtett mozgásait valamelyest csökkenthetjük, ha a ciklikus műveleteket nem a kezdőpontból (pontosabban nem az első furatunk koordinátáitól) indítjuk az alábbiak szerinti módosításokkal:

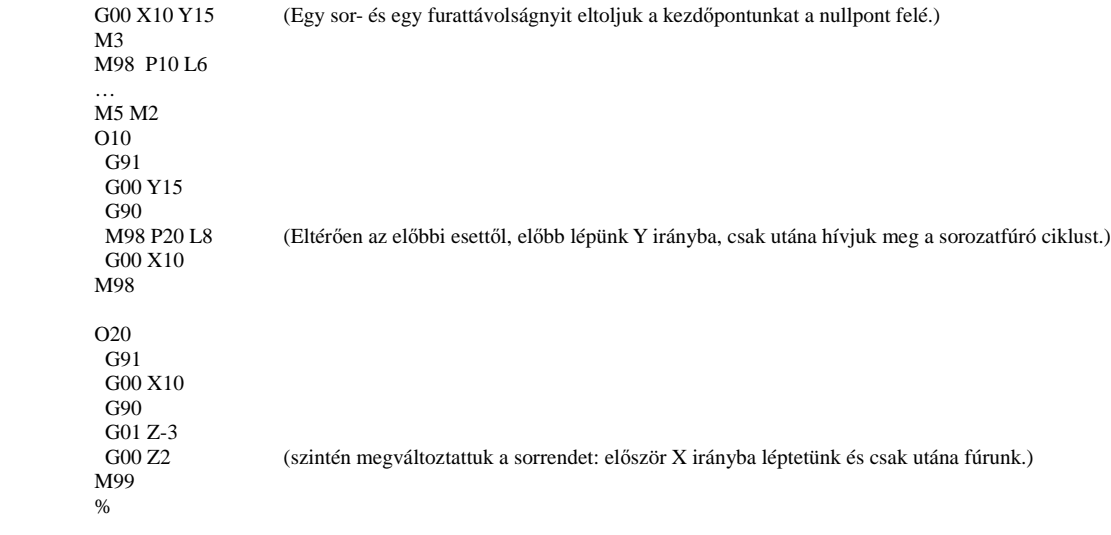

 Az iménti módosításból kiderül az is, hogy a programunkat (azon belül az eljárásainkat), akár optimizálás, akár technológiai igények miatt, mindig tetszılegesen átszervezhetjük. Egy-egy mőveletsorozatot pedig sokféle képen megírhatunk úgy, hogy végeredményként ugyanazt a munkadarabot kapjuk.

 Fontosnak tartom itt megemlíteni, hogy alprogramok írásánál **mindig különösen figyeljünk a szerszám helyzetére (általában a Z tengely helyzetére)**, mert egy-egy téves parancs akár azonnal szerszámtöréshez vagy egyéb károkhoz is vezethet (pl. fogásban hagyott szerszám esetén G00 kóddal pozicionálunk).

Végezetül nézzünk meg egy harmadik lehetőséget is, amit a Mach3 biztosít számunkra. A G81 (zárt) ciklus használatával az alábbiak szerint módosítva, elegendı egy alprogram, a sorozatfúrást a kód elvégzi helyettünk. Fontos! A G81 kóddal csak úgy tudunk ciklikusan mőveletet végezni, ha a relatív távolság módba váltunk (G91).

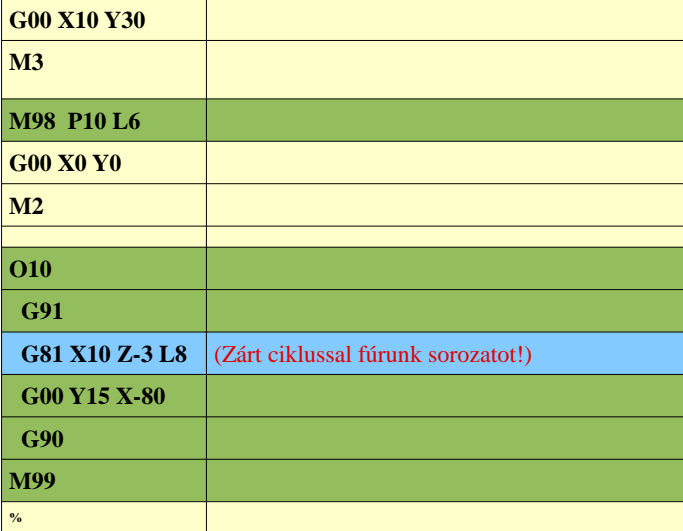

### **Példa forgató egység használatára**

 Egy hengerpalástra szeretnénk nóniusz skálát gravírozni 1°-os osztásonként, azon a jól ismert módon, hogy minden ötödik és minden tizedik osztást hosszabb vonalakkal emelünk ki. Forgató egységnek az A-tengelyt használjuk, az osztásokat pedig az X-tengely hosszában gravírozzuk. Mivel az első osztásunk 10. foknak megfelelő hosszú jelölés ezzel kezdjük a műveletsort, majd csökkenő sorrendben az 5. végül az egy fokok jelöléseit gravírozzuk fel.

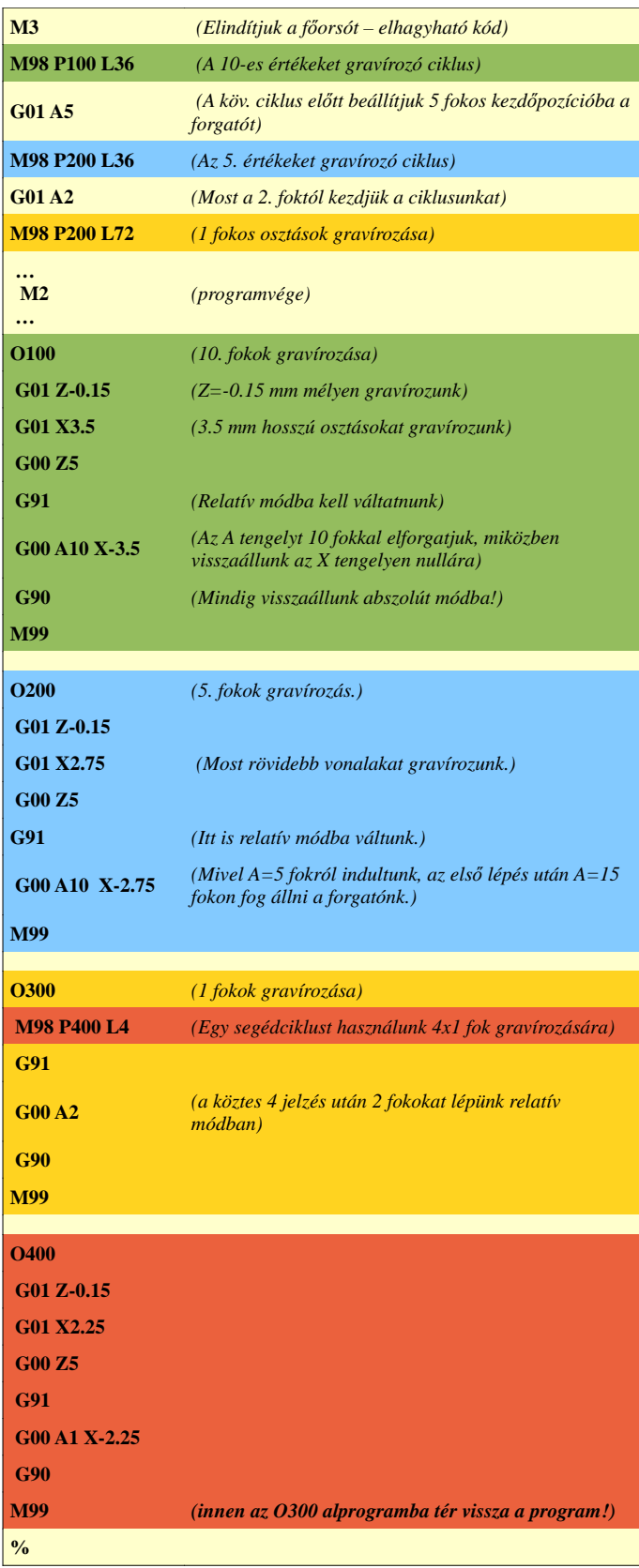

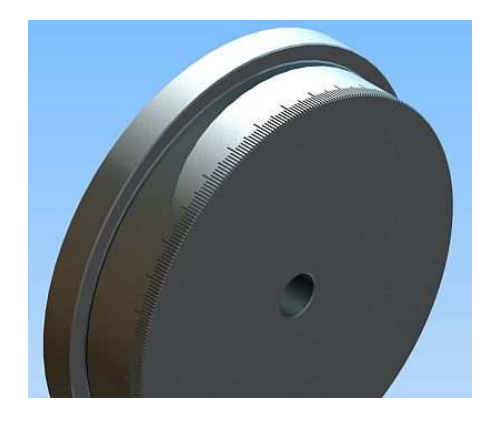

 A Mach3 kézikönyve említést tesz arról, hogy feltételvizsgálat hiányában rekurzív eljáráshívásnak nincs különösebb értelme. Hogy erről is ejtsek néhány szót, nézzük mit is jelent ez.

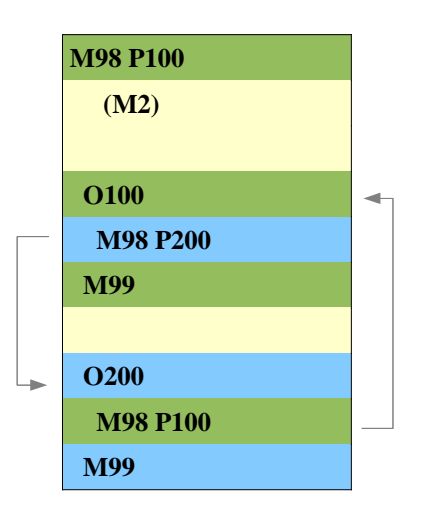

Az első hívás meghívja az O100 alprogramot, ami pedig az O200-at hívja és ezzel eddig nincs is semmi probléma. Az O200 viszont ismét az O100-at hívja, ezáltal egy ún. "végtelen ciklus" keletkezik (ez tekinthető egyfajta "rövidzárlatnak" a programunkban :). Ebből csak feltételvizsgálat után lehetne "kiugrasztani" a program futását, különben a végtelenségig ugrálna ide-oda az O100 és O200 között. Ha a Mach3 ilyen kóddal szembesül, hibaüzenetet küld (de nem kizárt, hogy kiakadhat ilyenkor).

 Hasonló a helyzet akkor is, ha nagyon sok ciklust futtató alprogramok szintén nagyon sok ciklust futtató alprogramokat hívnak meg (esetleg mindezt többszörösen is teszik). Ilyenkor a Mach3 a "Too many nodes" hibaüzenetet küldi, és nem futtatja le a programot!